## K-141、142 「Excel のマクロ/VBA 入門講習会」受講生募集

長野県南信工科短期大学校

Excel の基本機能をマスターされている方を対象に、マクロや VBA を使って日常業務をさらに効率よ く行う技術を習得します。(マクロとは一連の操作を記録しておき、記録した操作をまとめて実行でき るようにしたもので、繰り返し行う事務処理やデータ処理などの作業時間の短縮、操作ミスの防止など のメリットがあります。VBA (Visual Basic for Applications)とはプログラミング言語であり、マク ロを記録すると自動的に記述されます)

## 募集内容

1 対 象 者 繰り返し行う事務処理やデータ処理などの日常業務を効率化したい方、マクロや VBA の概要を知りたい方

2 前提条件 Excel の基本機能をマスターされている方(基本機能をマスターしている とは、デ ータの入力・修正、行・列の削除、コピー・貼り付け、ファイルの保存・呼び出し、 四則演算・合計・平均、セルの書式設定が自由にできる などです)

- 3 定 員 12 名
- 4 日 程 令和 6年 K-141:8月22日(木)~23日(金)、K-142:9月5日(木)~6日(金) 各 9:00~16:00 計 12 時間 ★同じコースですので都合の良い日を選択ください。
- 5 講習内 容 Excel の簡単な処理をマクロを使って自動化する方法や、VBA を使って複雑な処理の 作成方法を習得します。講習会で使用するソフトは Excel2016 です。
	- 1 日目 マクロ/VBA の基礎知識、マクロ作成・修正・実行
	- プログラム(VBA)の紹介

2日目 | 例題作成を通してマクロ/VBA をより深く理解する

- 6 受講場 所 南信工科短期大学校 講義棟 C109 実験・研修室
- 7 講 師 特定非営利活動法人オフィスロイヤル講師 土橋章宏氏
- 8 テキス ト 「よくわかる Microsoft Excel2019 マクロ/VBA(FOM 出版)」2,860 円(税込) ※希望者は申込書テキスト注文欄に〇を記入ください。
- 9 持 ち 物 筆記用具、昼食
- 10 必要経 費 受講料 3,700 円+テキスト代 2,860 円(税込)

## 受講申込

- 1 募集締切 令和 5 年 K-141:8 月 1 日(木)、K-142:8 月 19 日(月)
- 2 申込み方法 受講申込書を電子メール·FAX·郵送あるいは窓口に直接持参してください。 電話での問合せは結構ですが申込みはできませんので御承知おきください。
- 3 受講者の決定と通知
	- ① 先着順とします。
	- ② 定員を超える応募があった場合は、県内の在職者を優先します。また、同一事業所からの複数 受講について人数を調整していただくことがあります。
	- ③ 受講決定者には、受講決定通知を開講の概ね 2 週間前に郵送します。開講 1 週間前になっても 受講に関する連絡がない場合はお問い合わせください。
	- ④ 定員を超える応募があって受講ができない方には、申込担当者に電話等で連絡致します。
	- ⑤ 応募が極端に少ない場合には、中止させていただくことがあります。
- 4 受講料の支払方法、その他

①受講料は、受講決定通知に同封する納付書により、示された納期限までに納入してください。 ②キャンセルの場合、上記の納期限までに連絡がない場合には受講料をご負担いただきますので ご了承ください。また、テキスト代についてもご負担いただく場合があります

③テキストは、講習会初日に受付で販売します。つり銭のないよう現金をご準備ください。

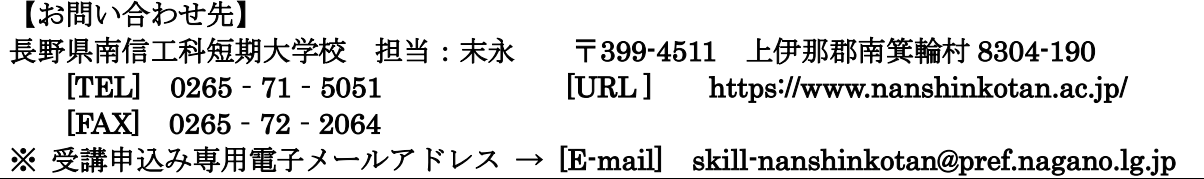